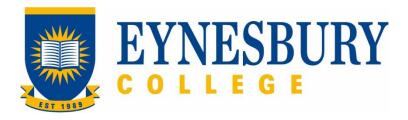

# FEE REFUND PROCEDURE

#### **SECTION D - PROCEDURE**

#### **Related Policy**

Fee Refund Policy

## **D.1** Procedure

| Responsible              | Procedure Steps |                        |                                                                                            |                                                                                                    | W/I |
|--------------------------|-----------------|------------------------|--------------------------------------------------------------------------------------------|----------------------------------------------------------------------------------------------------|-----|
|                          | 1               | Application for refund |                                                                                            |                                                                                                    |     |
| Student                  |                 | 1.1                    | Complete Refund request form                                                               |                                                                                                    |     |
|                          |                 |                        | 1.1.1                                                                                      | Withdrawal: Submit withdrawal form in accordance with Deferral, Leave of Absence, Withdrawal, Suspension and Cancellation Procedure |     |
|                          |                 |                        | 1.1.2                                                                                      | Transfer: Apply for transfer in accordance with the <b>Transfer</b> of Provider Procedure                                           |     |
|                          |                 | 1.2                    | Submit completed form and all supporting evidence to Student Services                      |                                                                                                    |     |
|                          | 2               | Proc                   | cessing refund                                                                             |                                                                                                    |     |
| Student and<br>Academic  |                 | 2.1                    | Process refund form and related forms                                                      |                                                                                                    |     |
| Services (SAS)           |                 |                        | 2.1.1                                                                                      | Withdrawal: process withdrawal and report in PRISMS if necessary                                                                    |     |
|                          |                 |                        | 2.1.2                                                                                      | Transfer: if approved, process transfer and release student                                                                         |     |
|                          |                 |                        | 2.1.3                                                                                      | Accommodation: forward refund request to Accommodation team for approval                                                            |     |
|                          |                 | 2.2                    | Forward refund and withdrawal forms to UPA Finance (AR Team)                               |                                                                                                    |     |
| Accommodation            |                 | 2.3                    | Approve refund and return to SAS for processing                                            |                                                                                                    |     |
| UPA Finance<br>(AR Team) |                 | 2.4                    | Review Refund Form to ensure it aligns to the Fee Refund Policy                            |                                                                                                    |     |
|                          |                 | 2.5                    | Provide Accounts Payable with Refund documentation for processing                          |                                                                                                    |     |
|                          |                 | 2.6                    | Once payment has been released, send remittance notification via Student Management System |                                                                                                    |     |

## **D.2** Supporting Documentation

| Form templates              | Location          |
|-----------------------------|-------------------|
| Application for Refund form | Eynesbury website |

| Records<br>(including completed forms) | Location                  |
|----------------------------------------|---------------------------|
| Refund Request form                    | Student e-file            |
| Remittance notification                | Student management system |

For retention information and disposal schedules see the Navitas Records Management, Retention and Disposal policy: <a href="https://bit.ly/20QrJEU">https://bit.ly/20QrJEU</a>

### **D.3 Version Control**

| Current Version Number | 2.0     |
|------------------------|---------|
| Date of Effect         | 03/2022 |
| Privilege Level        | Public  |